……………, dnia ………………… Miejscowość, data

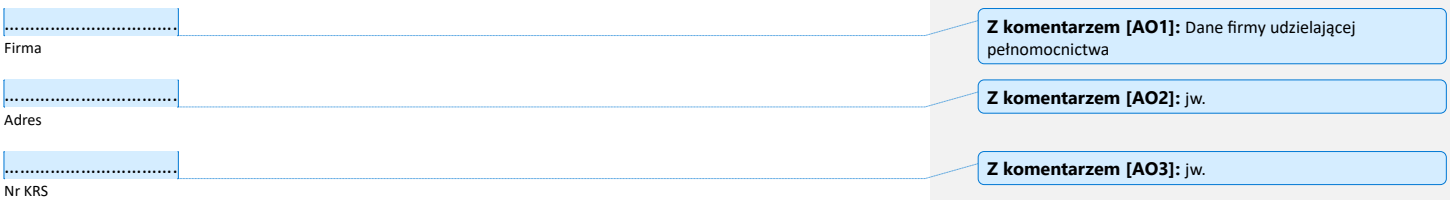

## **PEŁNOMOCNICTWO**

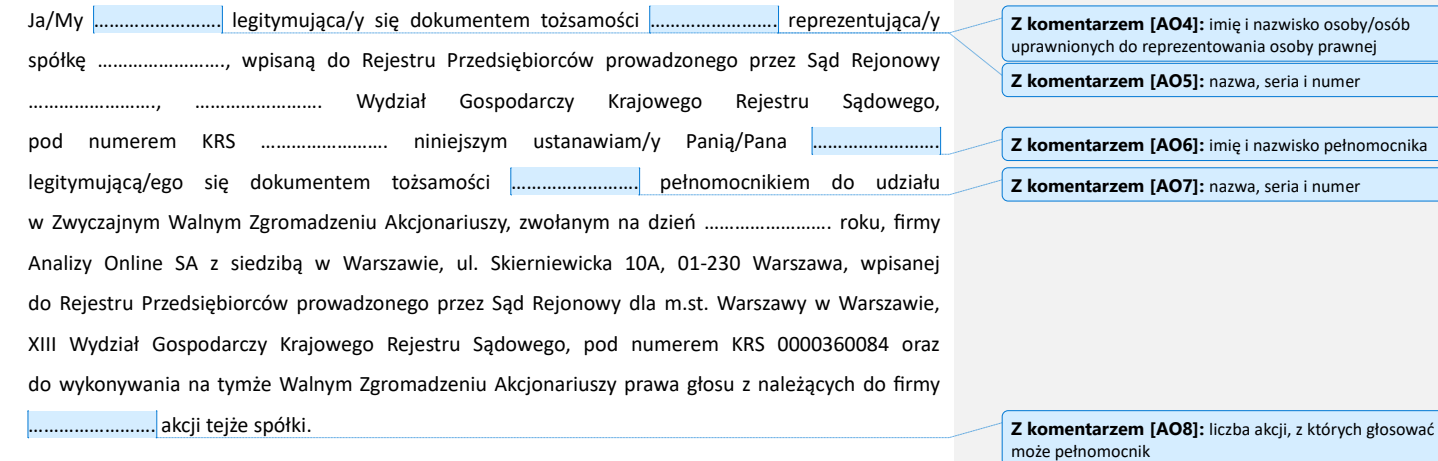

Indywidualny kod akcjonariusza

Pełnomocnik jest zwolniony z obowiązku zwrotu dokumentu pełnomocnictwa.

……………………. Imię i nazwisko

**Z komentarzem [AO9]:** podpisują osoby działające – zgodnie z zasadami reprezentacji – za osobę prawną udzielającą pełnomocnictwa